# ご利用について

## 推奨利用環境

#### 当社のオンライントレードで動作確認済みのOS・ブラウザはつぎのとおりです。 なお、通信の暗号化方式において、「TLS方式」の設定が必要です。

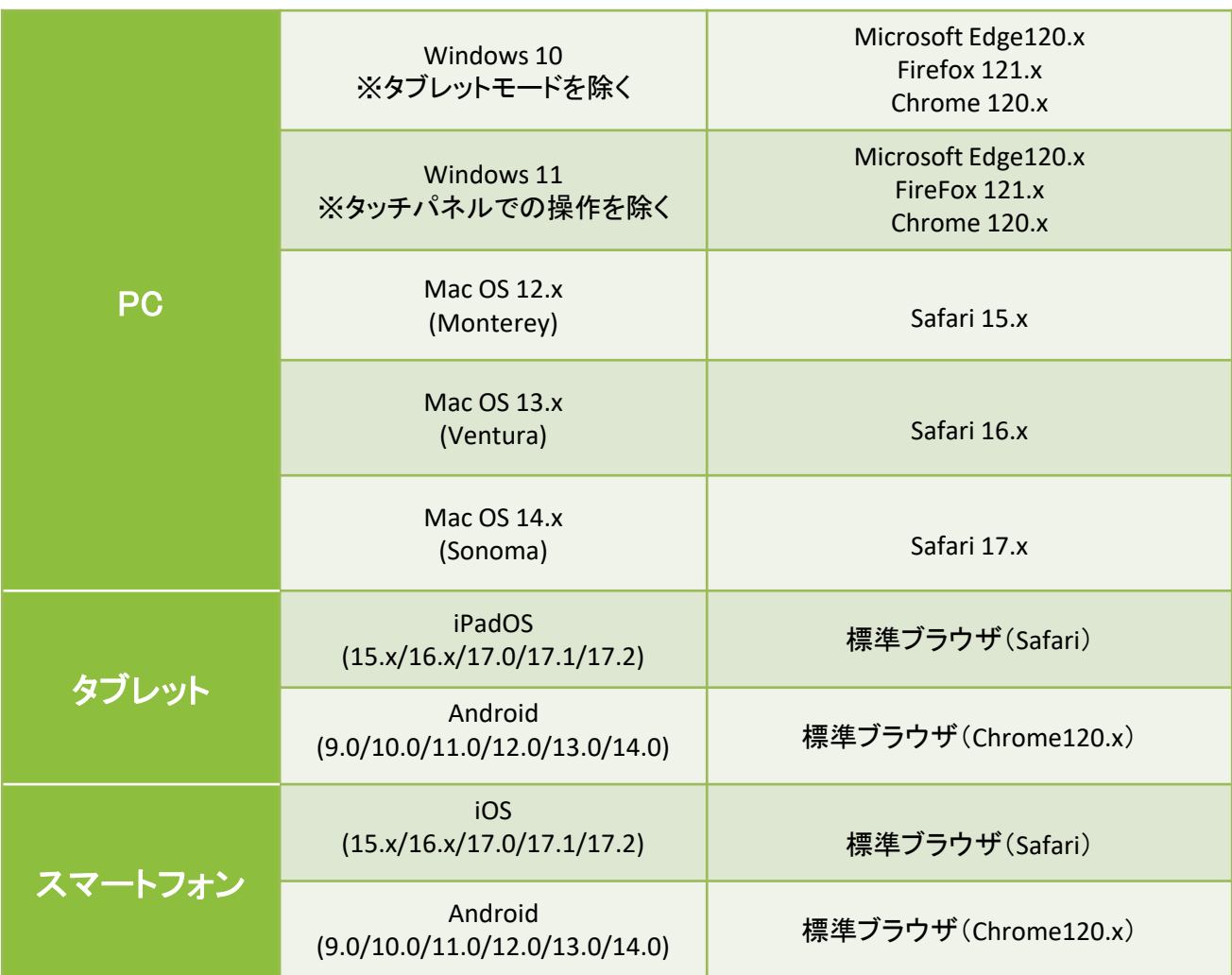

投資信託の目論見書等の電子交付や取引報告書・取引残高報告書等の 電子交付ではPDF形式のファイルにて内容をご覧いただくため、 ご利用のパソコン等にAdobe Reader等のインストールが必要です。

## 利用可能時間

### 1 当社のオンライントレードの利用可能時間はつぎのとおりです。

画面利用可能時間 **6**:**00**~翌日**2**:**00**

#### 2 各取引時間はつぎのとおりです。

#### ○国内株式

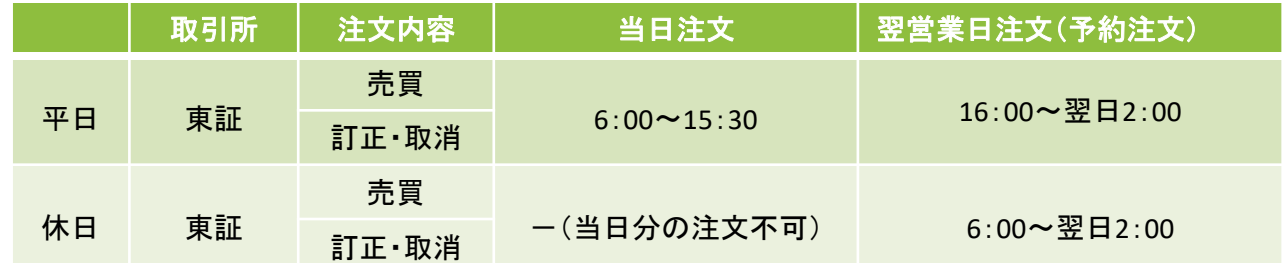

#### ○国内投資信託

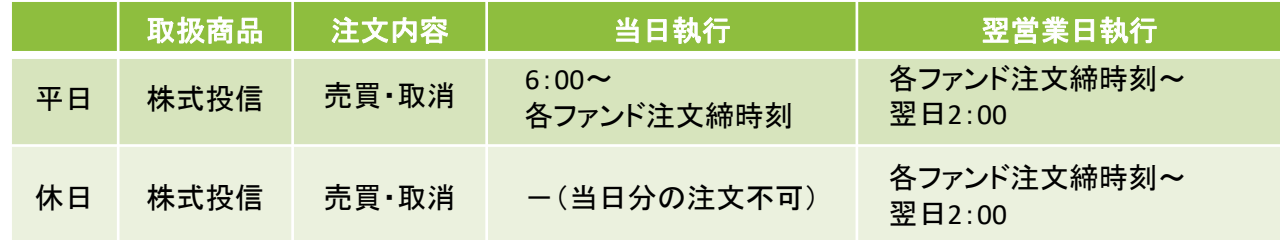

#### ○出金

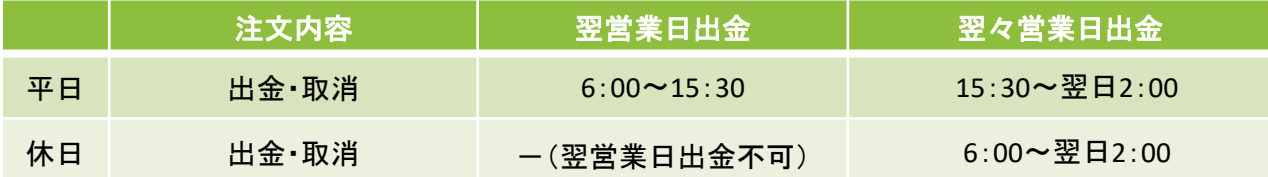

#### ○定期買付(積立投資信託)

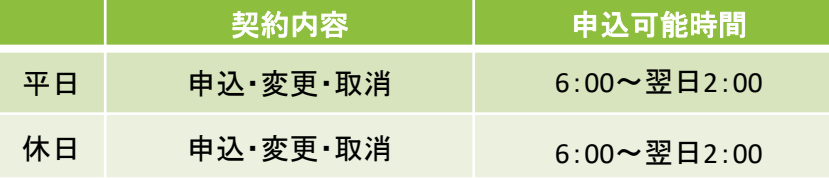

※平日の20:00以降、及び休日のお手続きは、翌営業日扱いの申込みとなります。

#### ○電子交付サービス(取引報告書・取引残高報告書等)

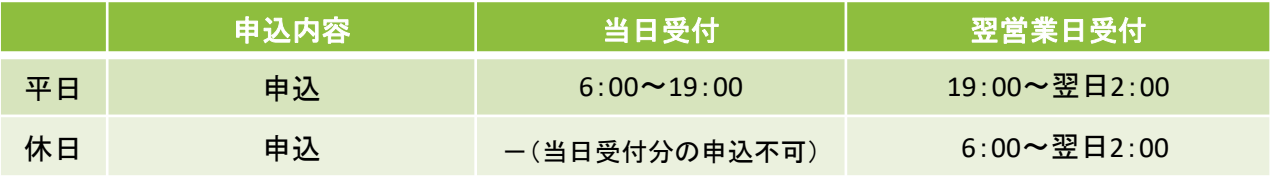

※平日の6:00~19:00に電子交付サービスを申し込んだ場合、当日の取引分から電子交付され、 19:00以降に申し込んだ場合、翌営業日の取引分から電子交付されます。